## **Схема регистров при работе с ЕНС**

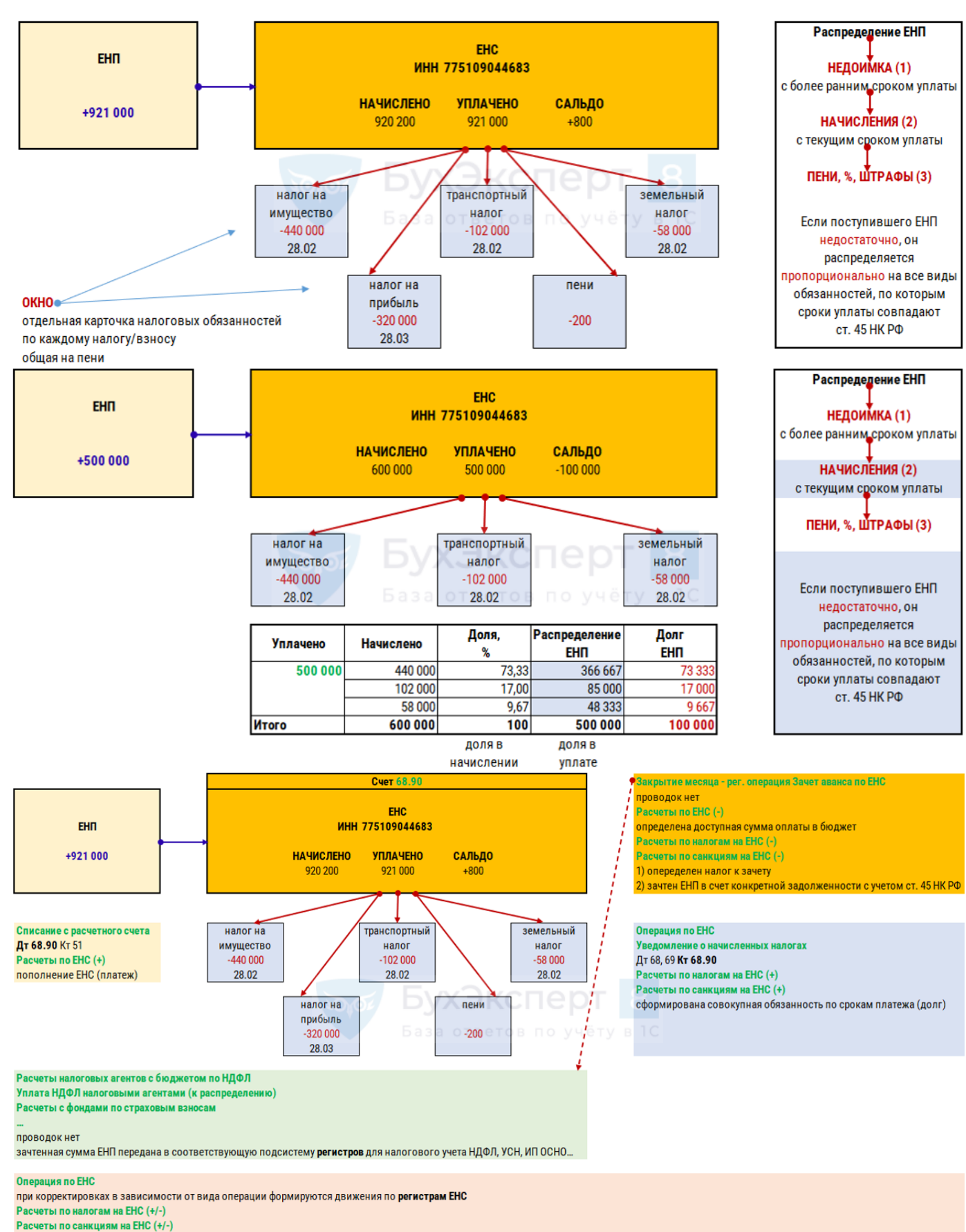

Расчеты по ЕНС (+/-)

**io<sub>f</sub>or**